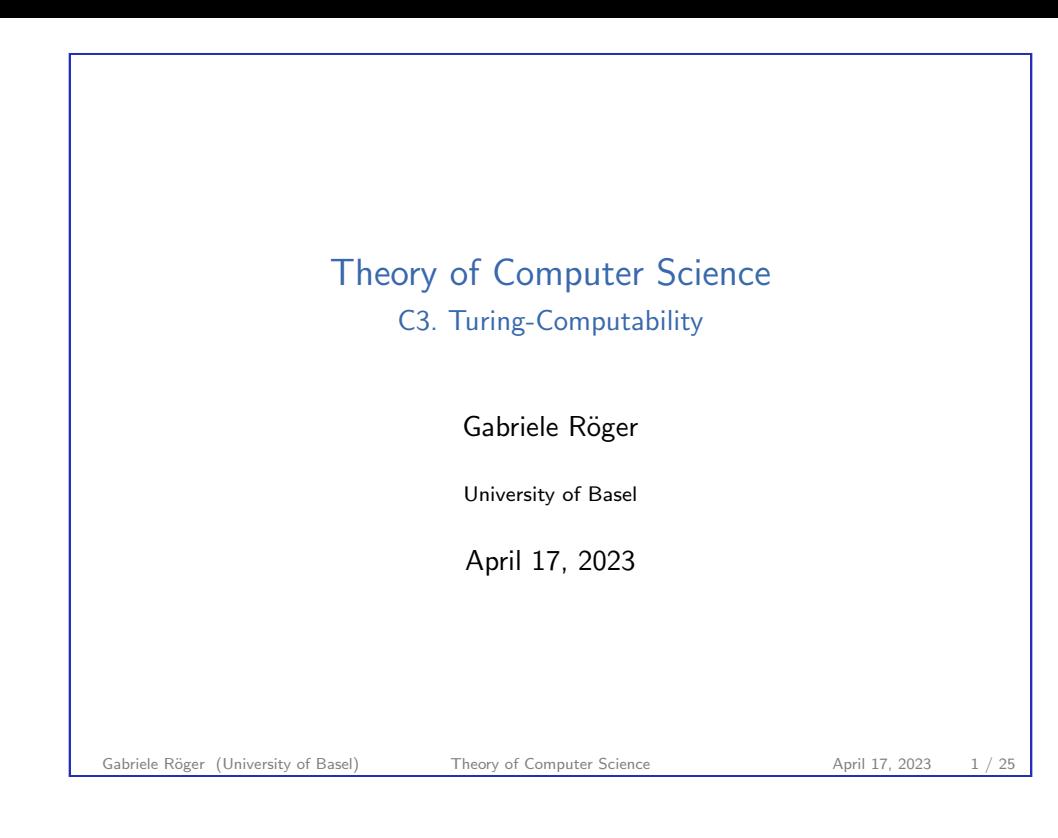

<span id="page-0-0"></span>C3. Turing-Computability Turing-Computable Functions

# [C3.1 Turing-Computable Functio](#page-0-0)ns

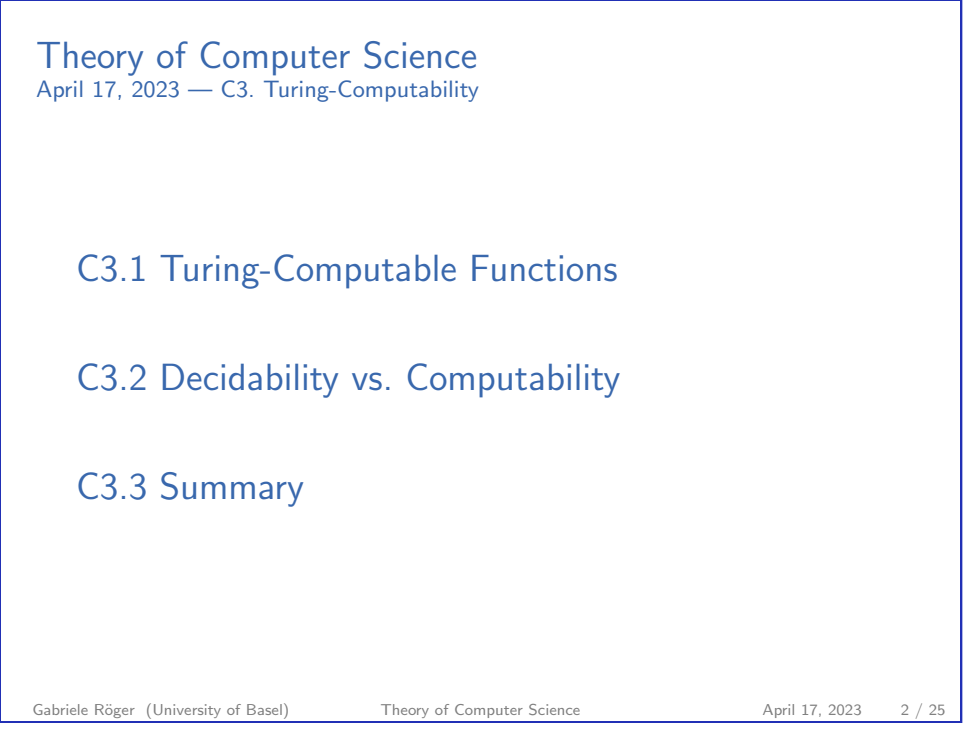

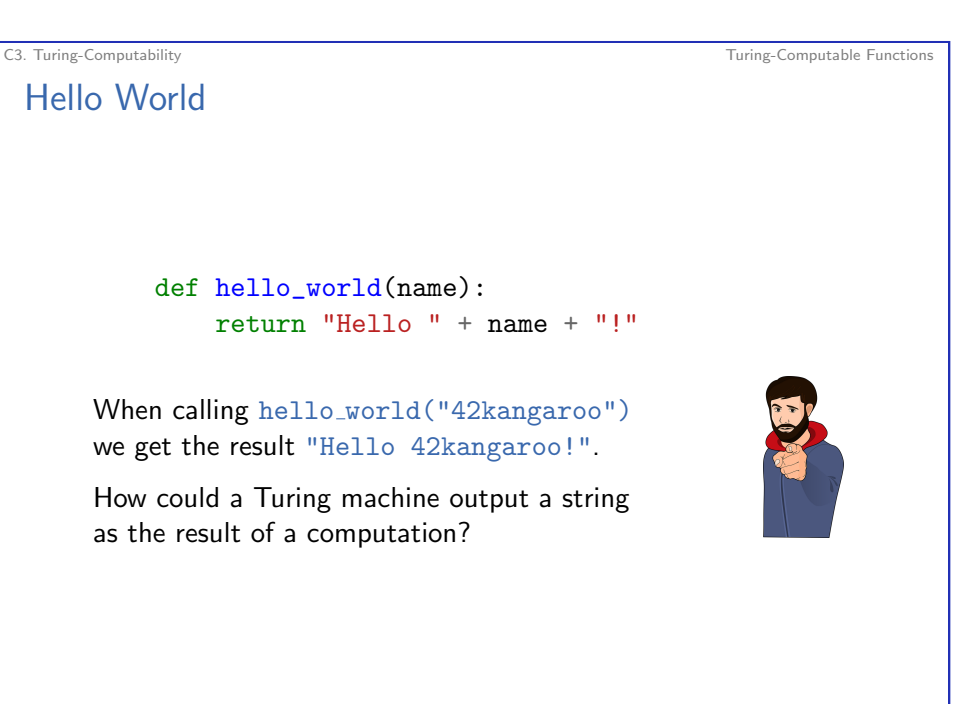

C3. Turing-Computability Turing-Computable Functions

## Church-Turing Thesis Revisited

### Church-Turing Thesis

All functions that can be computed in the intuitive sense can be computed by a Turing machine.

- ▶ Talks about arbitrary functions that can be computed in the intutive sense.
- ▶ So far, we have only considered recognizability and decidability: Is a word in a language, yes or no?
- ▶ We now will consider function values beyond yes or no (accept or reject).
- $\triangleright \Rightarrow$  consider the tape content when the TM accepted.

#### Gabriele Röger (University of Basel) Theory of Computer Science April 17, 2023 5 / 25

C3. Turing-Computability Turing-Computable Functions

# Reminder: Configurations and Computa[tion Steps](#page-0-0)

How do Turing Machines Work?

- $\triangleright$  configuration:  $\langle \alpha, q, \beta \rangle$  with  $\alpha \in \Gamma^*$ ,  $q \in Q$ ,  $\beta \in \Gamma^+$
- ▶ one computation step:  $c \vdash c'$  if one computation step can turn configuration  $c$  into configuration  $c'$
- ▶ multiple computation steps:  $c \vdash^* c'$  if 0 or more computation steps can turn configuration  $c$  into configuration  $c'$  $(c = c_0 \vdash c_1 \vdash c_2 \vdash \cdots \vdash c_{n-1} \vdash c_n = c', n \ge 0)$

(Definition of ⊢, i.e., how a computation step changes the configuration, is not repeated here.  $\rightsquigarrow$  Chapter B10)

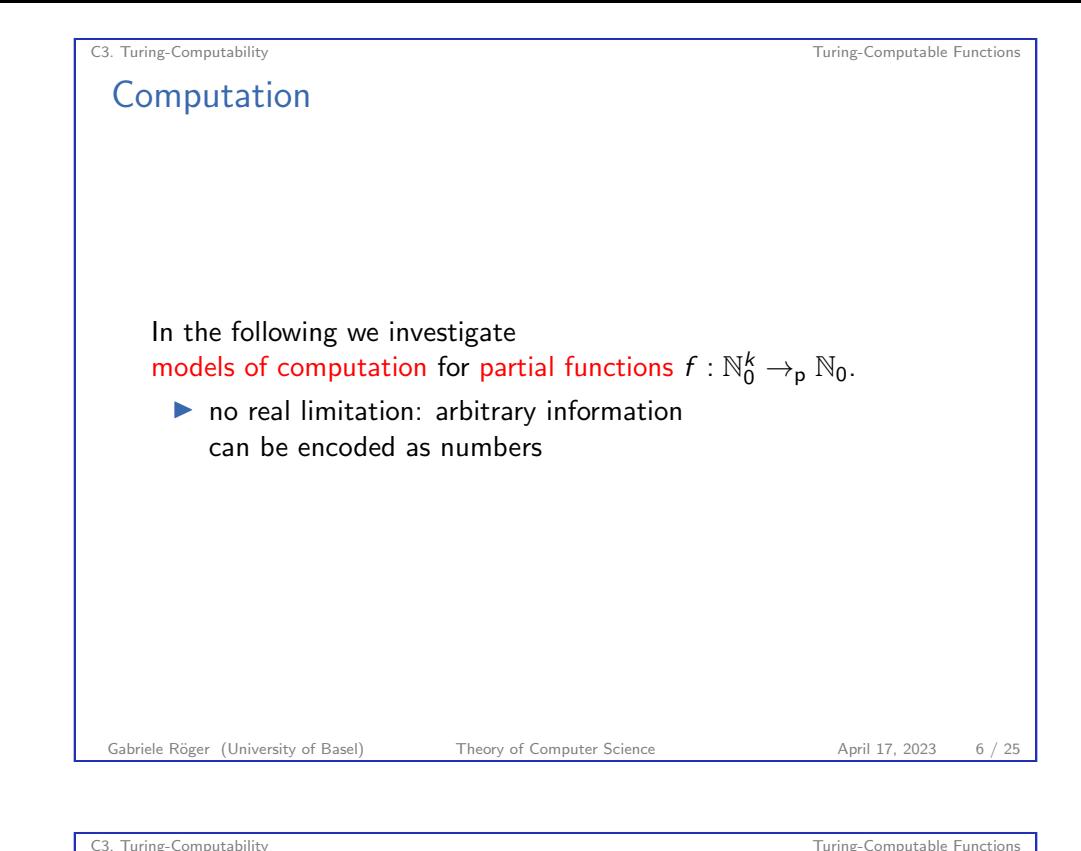

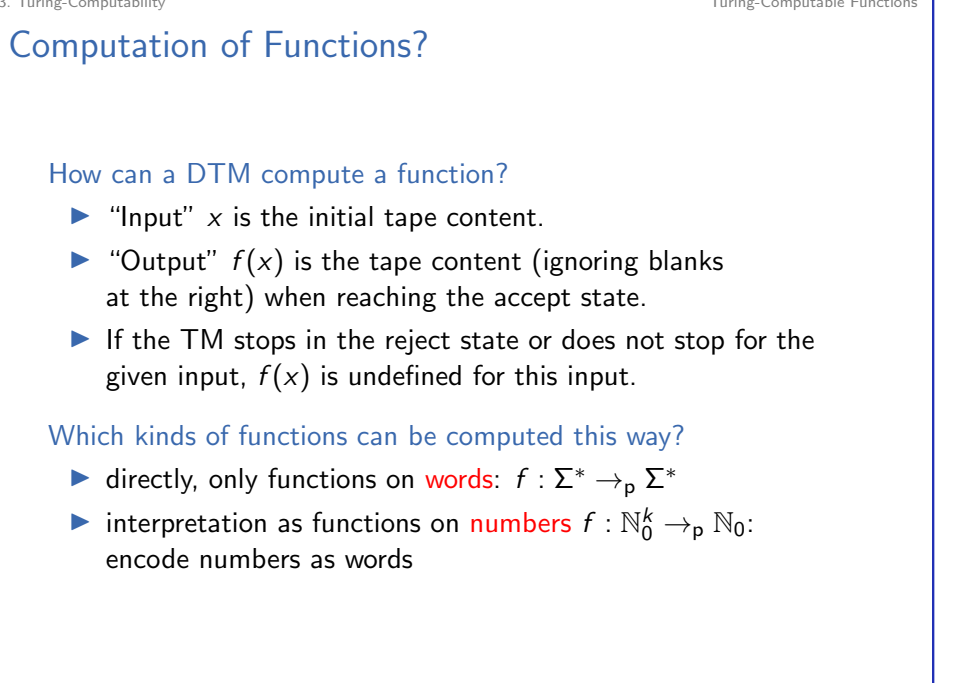

Gabriele Röger (University of Basel) Theory of Computer Science April 17, 2023 8 / 25

# Turing Machines: Computed Function

Definition (Function Computed by a Turing Machine) A DTM  $M = \langle Q, \Sigma, \Gamma, \delta, q_0, q_{\text{accept}}, q_{\text{reject}} \rangle$  computes the (partial) function  $f: \Sigma^* \to_{\mathsf{p}} \Sigma^*$  for which for all  $x, y \in \Sigma^*$ :

 $f(x) = y$  iff  $\langle \varepsilon, q_0, x \rangle \vdash^{*} \langle \varepsilon, q_{\text{accept}}, y \Box \dots \Box \rangle$ .

(special case: initial configuration  $\langle \varepsilon, q_0, \Box \rangle$  if  $x = \varepsilon$ )

- $\triangleright$  What happens if the computation does not reach  $q_{\text{accept}}$ ?
- $\triangleright$  What happens if symbols from  $\Gamma \setminus \Sigma$  (e.g.,  $\Box$ ) occur in y?
- ▶ What happens if the read-write head is not at the first tape cell when accepting?
- $\blacktriangleright$  Is f uniquely defined by this definition? Why?

### Gabriele Röger (University of Basel) Theory of Computer Science April 17, 2023 9 / 25

C3. Turing-Computability **Turing-Computability** Turing-Computable Functions

# Example: Turing-Computable Functions [on Words](#page-0-0)

Example Let  $\Sigma = \{a, b, \# \}.$ The function  $f : \Sigma^* \to_{\mathsf{p}} \Sigma^*$  with  $f(w) = w \# w$  for all  $w \in \Sigma^*$ is Turing-computable.

Idea: ⇝ blackboard

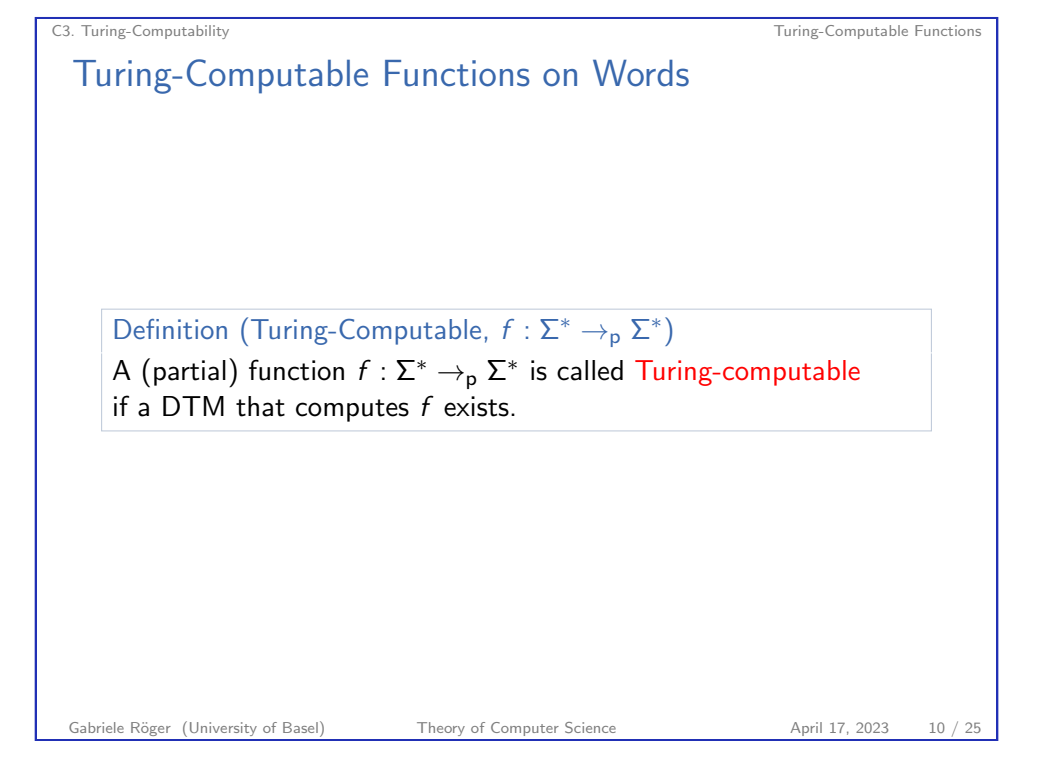

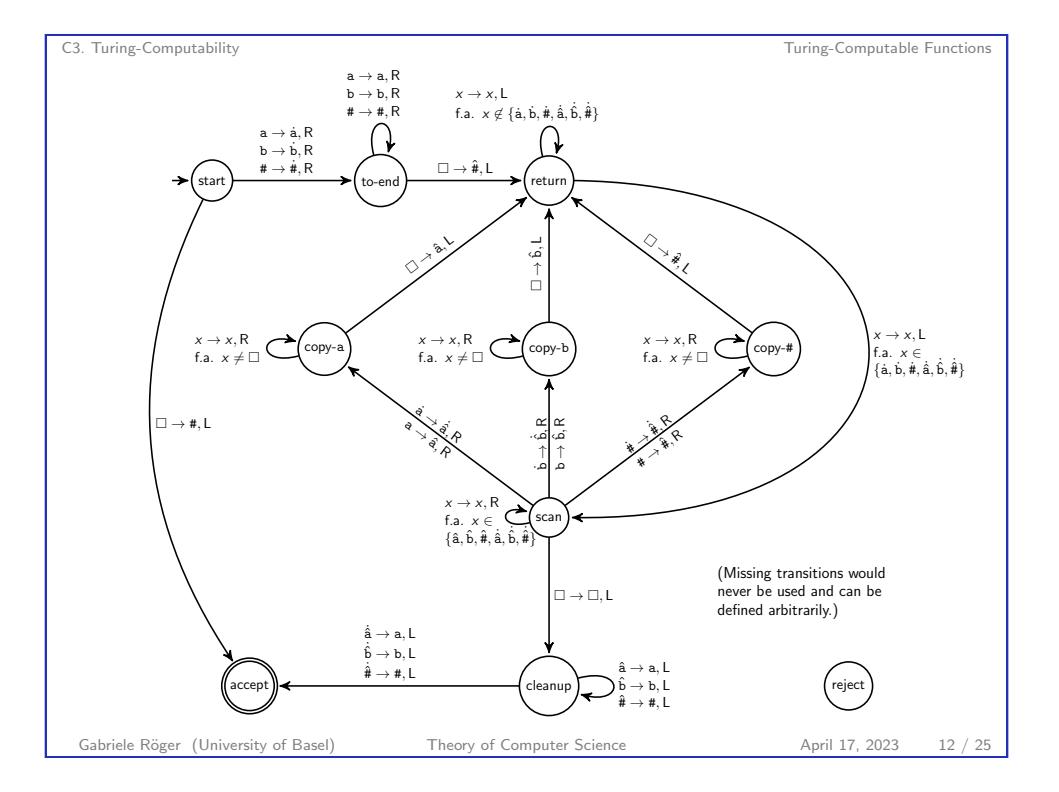

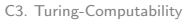

### Encoding Numbers as Words

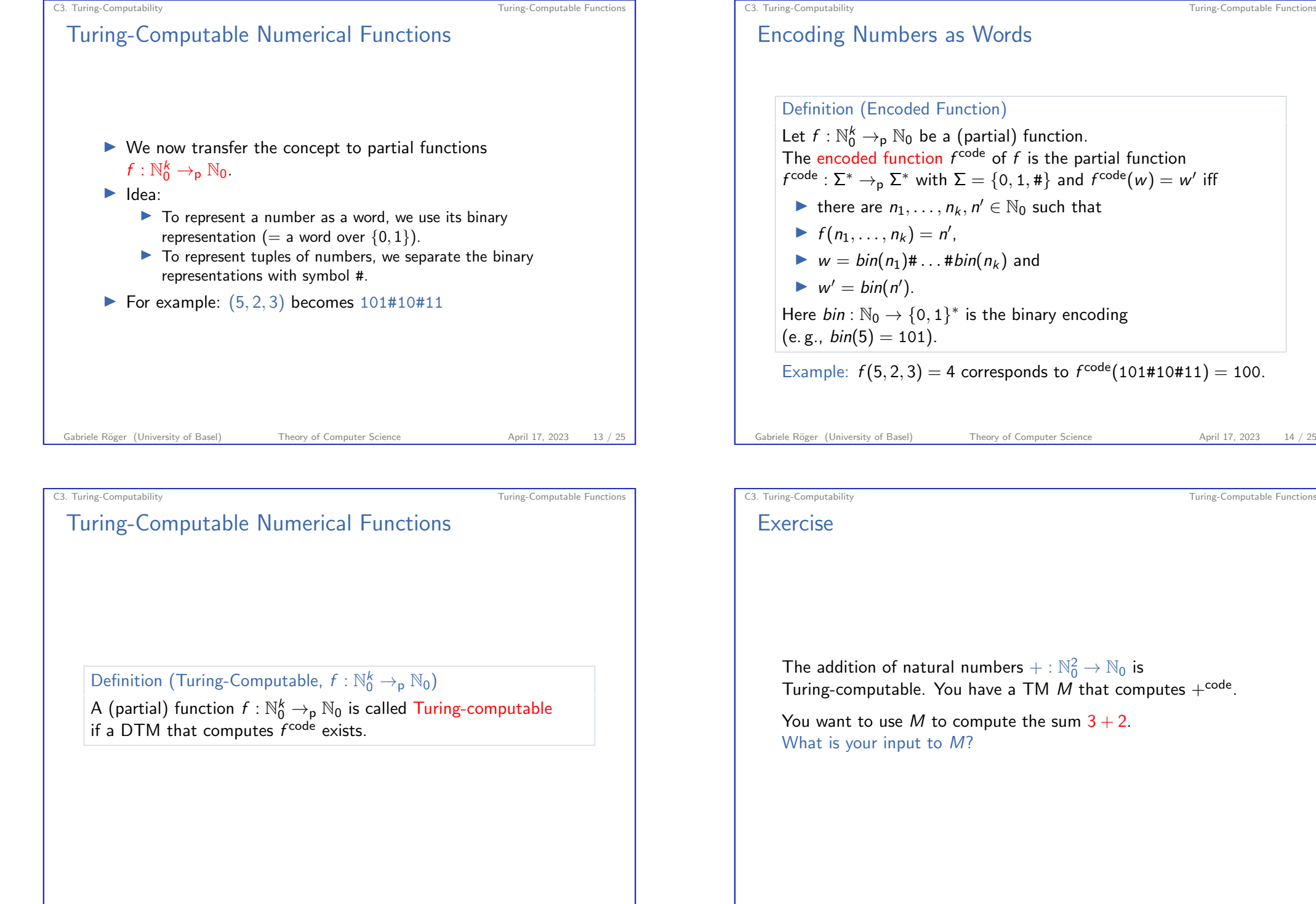

### C3. Turing-Computability Turing-Computable Functions

## Example: Turing-Computable Numerical Function

# Example The following numerical functions are Turing-computable: ▶ succ :  $\mathbb{N}_0 \rightarrow_{\mathbb{R}} \mathbb{N}_0$  with succ(n) :=  $n+1$ ▶ pred<sub>1</sub>:  $\mathbb{N}_0 \rightarrow_{\mathsf{p}} \mathbb{N}_0$  with  $\text{pred}_1(n) := \begin{cases} n-1 & \text{if } n \geq 1 \\ 0 & \text{if } n > 0 \end{cases}$ 0 if  $n = 0$ ▶ pred<sub>2</sub>:  $\mathbb{N}_0 \rightarrow_{\mathsf{p}} \mathbb{N}_0$  with  $\text{pred}_2(n) := \begin{cases} n-1 & \text{if } n \geq 1 \\ \text{undefined} & \text{if } n = 0 \end{cases}$ undefined if  $n = 0$ How does incrementing and decrementing binary numbers work? Gabriele Röger (University of Basel) Theory of Computer Science April 17, 2023 17 / 25

C3. Turing-Computability Turing-Computable Functions Predecessor Function The Turing machine for  $pred_1$  works as follows: (Details of marking the first tape position ommitted) **1** Check that the input is a valid binary number (as for succ). **2** If the (entire) input is 0 or 1, write a 0 and accept. <sup>3</sup> Move the head onto the last symbol of the input. <sup>4</sup> While you read symbol 0 replace it with 1 and move left. **6** Replace the 1 with a 0. **•** If you are on the first tape cell, eliminate the trailing 0 (moving all other non-blank symbols one position to the left). **2** Move the head to the first position and accept. What do you have to change to get a TM for  $\mathit{pred}_2$ ? Gabriele Röger (University of Basel) Theory of Computer Science April 17, 2023 19 / 25

## Successor Function

The Turing machine for succ works as follows:

(Details of marking the first tape position ommitted)

- **1** Check that the input is a valid binary number:
	- $\blacktriangleright$  If the input is not a single symbol 0 but starts with a 0, reject.
	- $\blacktriangleright$  If the input contains symbol  $\#$ , reject.
- **2** Move the head onto the last symbol of the input.
- <sup>3</sup> While you read a 1 and you are not at the first tape position, replace it with a 0 and move the head one step to the left.
- **4** Depending on why the loop in stage 3 terminated:
	- $\blacktriangleright$  If you read a 0, replace it with a 1, move the head to the left end of the tape and accept.
	- ▶ If you read a 1 at the first tape position, move every non-blank symbol on the tape one position to the right, write a 1 in the first tape position and accept.

### Gabriele Röger (University of Basel) Theory of Computer Science April 17, 2023 18 / 25

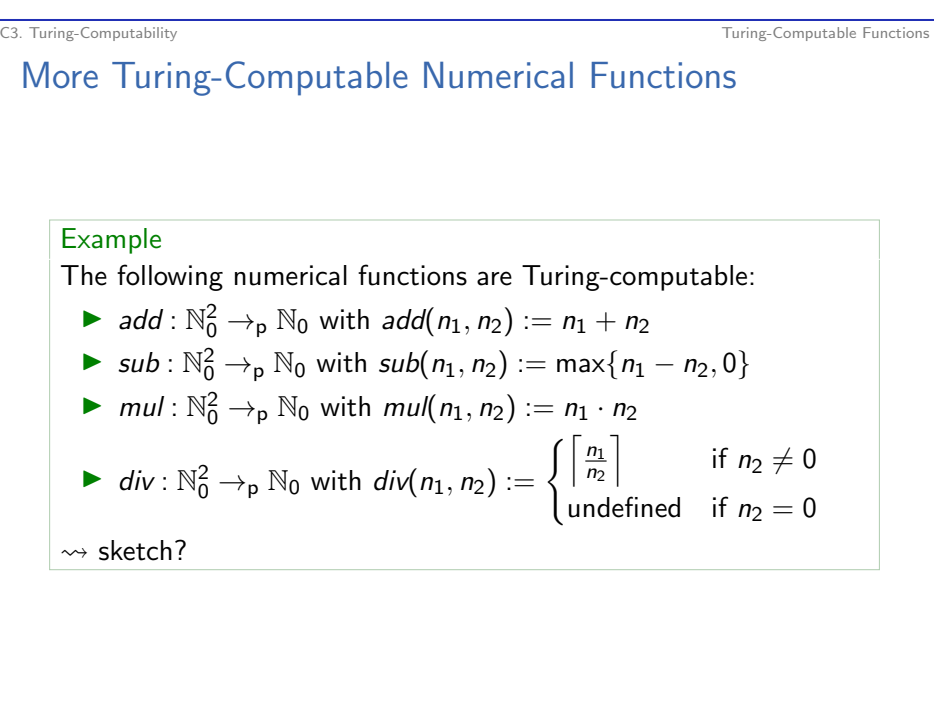

Gabriele Röger (University of Basel) Theory of Computer Science April 17, 2023 20 / 25

# C3.2 Decidability vs. Computability

Gabriele Röger (University of Basel) Theory of Computer Science April 17, 2023 21 / 25

<span id="page-5-0"></span>C3. Turing-Computability **Decidability** Decidability vs. Computability **Decidability** vs. Computability **Decidability** 

# Turing-recognizable Languages and Co[mputability](#page-5-0)

Theorem

A language  $L \subseteq \Sigma^*$  is Turing-recognizable iff the following function  $\chi_{\pmb{L}}': \pmb{\Sigma}^* \to_{\sf p} \{0,1\}$  is computable.

Here, for all  $w \in \Sigma^*$ :

$$
\chi_L'(w) = \begin{cases} 1 & \text{if } w \in L \\ \text{undefined} & \text{if } w \notin L \end{cases}
$$

### Proof sketch.

" $\Rightarrow$ " Let M be a DTM for L. Construct a DTM M' that simulates M on the input. If M accepts,  $M'$  writes a 1 on the tape and accepts. Otherwise it enters an infinite loop.

" $\Leftarrow$ " Let C be a DTM that computes  $\chi_L'$ . Construct a DTM C' that simulates  $C$  on the input. If  $C$  accepts with output 1 then  $C'$ accepts, otherwise it enters an infinite loop.

# Decidability as Computability

### Theorem

A language  $L \subseteq \Sigma^*$  is decidable iff  $\chi_L : \Sigma^* \to \{0,1\}$ , the characteristic function of L, is computable.

Here, for all  $w \in \Sigma^*$ :

$$
\chi_L(w) := \begin{cases} 1 & \text{if } w \in L \\ 0 & \text{if } w \notin L \end{cases}
$$

### Proof sketch.

" $\Rightarrow$ " Let M be a DTM for L. Construct a DTM M' that simulates M on the input. If M accepts,  $M'$  writes a 1 on the tape. If M rejects.  $M'$  writes a 0 on the tape. Afterwards  $M'$  accepts. " $\Leftarrow$ " Let C be a DTM that computes  $\chi_L$ . Construct a DTM C' that simulates  $C$  on the input. If the output of  $C$  is  $1$  then  $C^{\prime}$ accepts, otherwise it rejects.

Gabriele Röger (University of Basel) Theory of Computer Science April 17, 2023 22 / 25

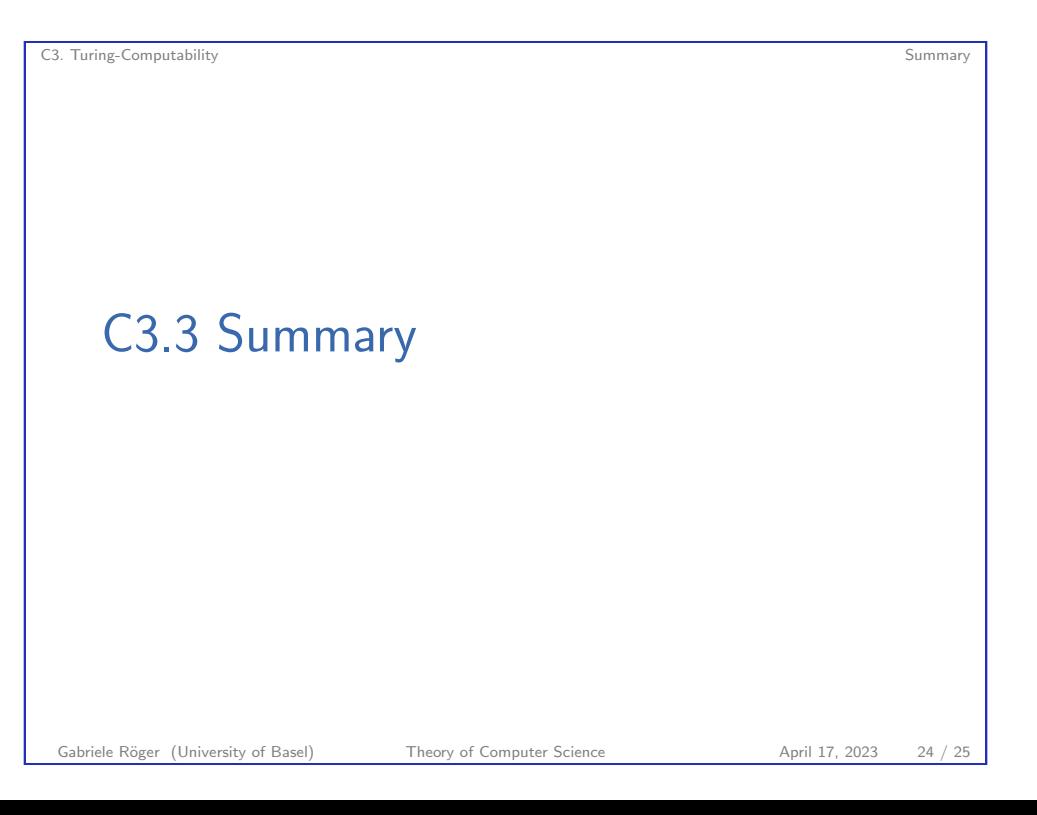

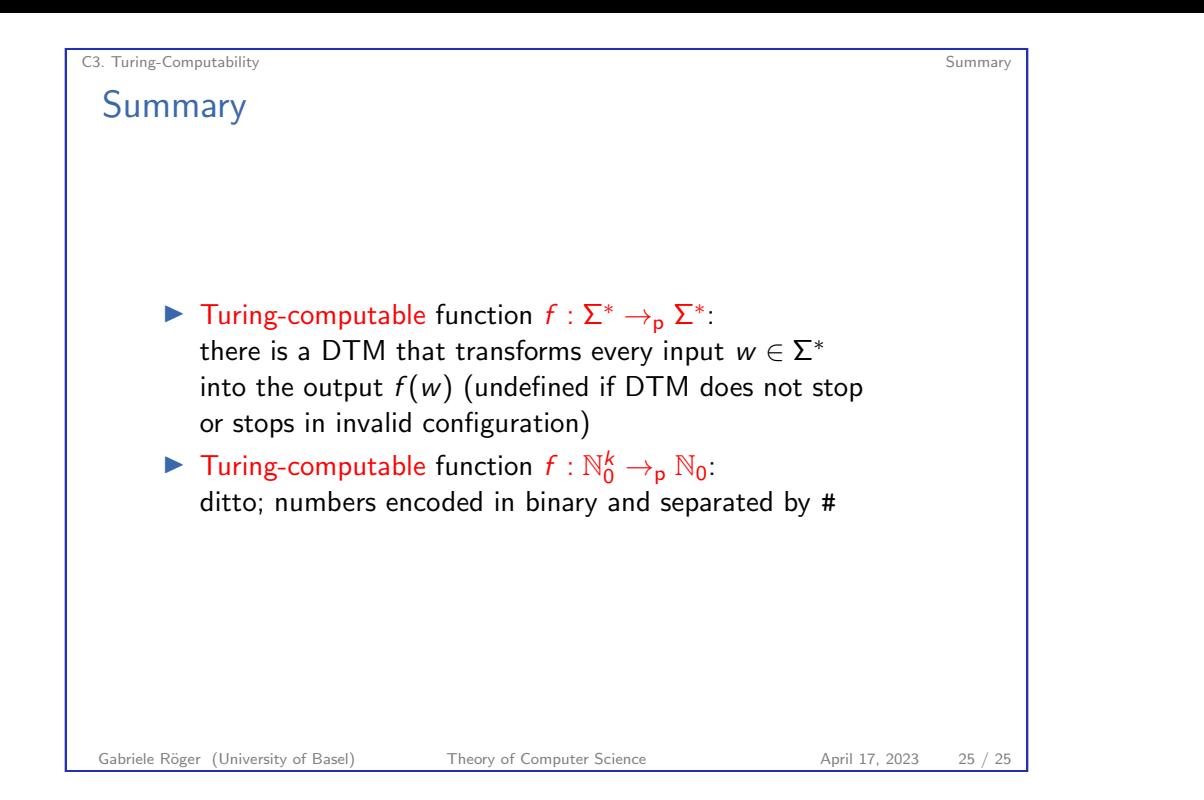